# **LAVORI IN CORSO**

## TECNICA FOTOGRAFICA IN EVOLUZIONE

di Romano Cicognani

Dopo Macrium Reflect, visto che siamo in argomento ho pensato che fosse opportuno chiudere il 2014 parlando in modo succinto della problematica antivirus, sempre molto attuale. Procedo in modo logico, rimanendo nell'ambito dei programmi gratuiti.

#### Programmi antivirus

Antivirus gratuiti che danno ottimi risultati:

*- Microsoft Security Essentials* - A mio parere è la prima, naturale e valida scelta per Windows, nelle diverse versioni fino alle più recenti, Windows 8 compreso; fa parte del sistema operativo (Figura 1).

*- AVG Antivirus Free* - Sito http://www. avg.com/it-it/free-antivirus-download (Figura 2).

*- Avira Free Antivirus* - Sito http:// www.avira.com/en/avira-free-antivirus (Figura 3).

Programmi soggetti a veicolare virus - *Oracle Java* **-** È un linguaggio di programmazione. Attenzione! Non va confuso con Javascript, già compreso nei browser e indispensabile per navigare in rete. Può capitare che sia sul computer; chi non programma in Java deve disinstallarlo.

- *Adobe Acrobat - Apple Quicktime - Adobe Flash Player* sono pressoché indispensabili, ma anche probabili veicoli di virus. Pertanto è opportuno installare sempre gli aggiornamenti proposti.

Programmi per debellare virus Quando ci si rende conto di essere stati infettati da virus, si può provare ad eliminarli facendo una scansione completa con l'antivirus che usiamo (in genere propone una scansione veloce, ossia parziale). Consiglio poi di usare gli strumenti che seguono, tenendo

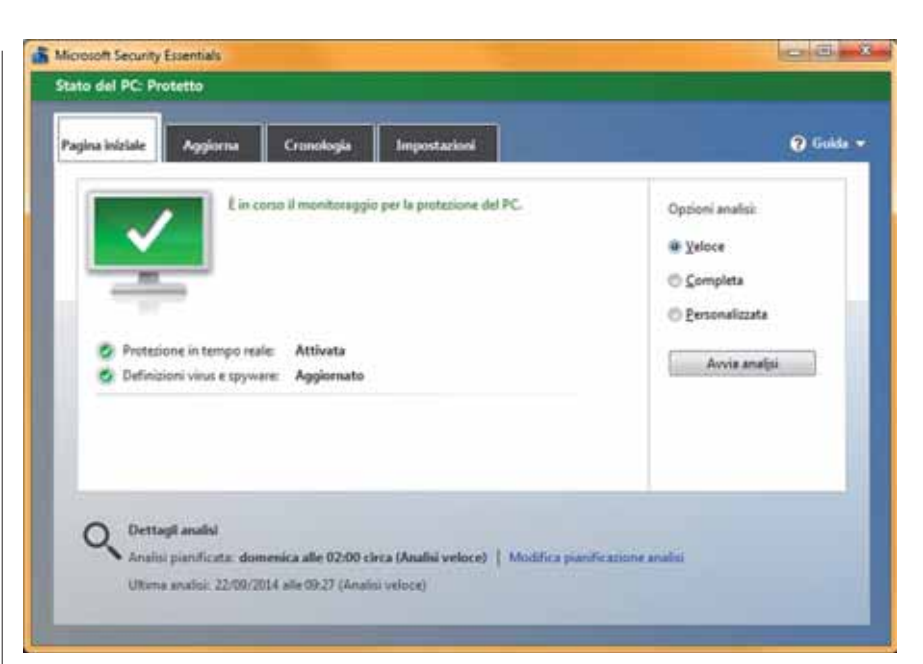

Figura 1 - Microsoft Security Essentials, fornito con Windows.

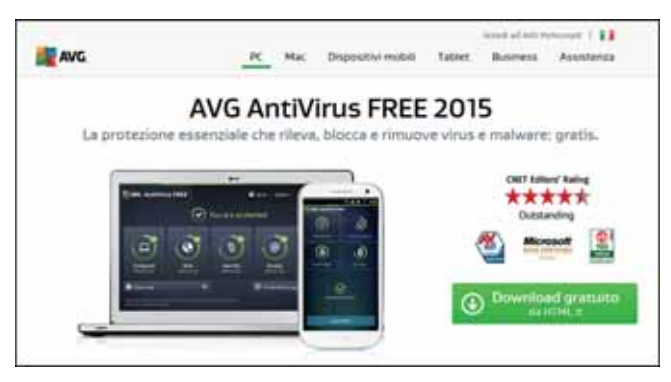

Figura 2 - AVG Antivirus Free.

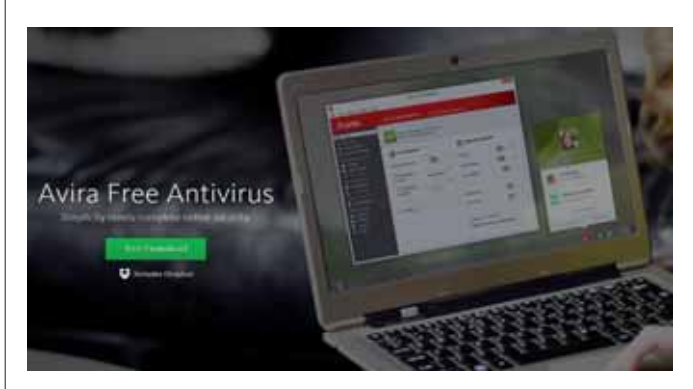

Figura 3 - Avira Free Antivirus.

presente che vanno tenuti aggiornati. *- Malwarebytes* - Sito http:// it.malwarebytes.org/downloads/ - Ben noto programma antivirus, che nella versione gratuita effettua una scansione totale del sistema alla caccia di virus; se ne trova, propone le azioni che si possono applicare, quali rimozione o quarantena (Figura 4). La scansione avviene in: memoria RAM, Startup, Registro e Filesystem (migliaia di file in Windows). Il tempo necessario è di pochi minuti.

*- AdwCleaner* - Sito http://general-changelog-team.fr/en/tools/15-adwcleaner - Sito di download https://toolslib.net/ downloads/viewdownload/1-adwcleaner/ - Programma molto efficiente, sviluppato in Francia e disponibile anche in Inglese. Ha una interfaccia semplicissima, con tre pulsanti da premere uno dopo l'altro. In poco tempo effettua la scansione; poi avverte di chiudere tutte le attività in corso per potere procedere all'eliminazione delle infezioni. Successivamente mostra la finestra di Figura 6, contenente suggerimenti importanti. Poi il programma avvisa che il computer va riavviato per completare il processo di rimozione; dopo essere tornati attivi, compare un documento di testo in Italiano che mostra tutti gli interventi effettuati. La prima volta si resta di stucco nel vedere quanta robaccia c'era nel computer! Le volte successive gli interventi sono pochi o nulli. Tutte le operazioni fatte da *AdwCleaner* sono registrate nel disco C, nella cartella che ha lo stesso nome; lì si trovano tutte le scansioni effettuate e i relativi risultati. L'ho trovato formidabile e privo di inconvenienti.

*- Microsoft Windows Defender Offline* - Sito in Inglese di download http://windows.microsoft.com/en-US/windows/ what-is-windows-defender-offline - Sito in Italiano di istruzioni http://windows.microsoft.com/it-IT/windows/ windows-defender-offline-faq - Si può scegliere di creare un CD, una chiavetta USB (da 1GB) oppure un file ISO. La scelta della chiavetta auto avviante è sempre molto pratica; inoltre può essere aggiornata con una nuova versione. È meno potente dei due precedenti.

*- Lavasofts Ad-Aware - Spybot Search & Destroy - Zonealarm* - Strumenti storici;

attualmente sono considerati superati. *- Attenzione!!* - Prima di lanciare i programmi suddetti è buona regola creare una immagine del disco C: se qualcosa andasse storta, si potrà sempre tornare indietro.

#### Siti Internet utili

Dopo tanti anni sul PC e Internet, ho selezionato i siti più utili per questi argomenti di sicurezza. Di questi siti ho sottoscritto le newsletter settimanali, ricche di informazioni e novità. *- Ask Leo! -* Sito http://askleo.com/ - Gran parte di quanto ho scritto su questo argomento proviene dal sito americano *Ask Leo!* che reputo assolutamente il più completo e attendibile. *- ilSoftware* - Sito http://www.ilsoftware. it/ - Esiste da parecchi anni e gode di ottima fama.

- *Tom's Hardware* - Sito http://www. tomshw.it/ - Si tratta di una testata giornalistica americana, esistente in una dozzina di nazioni nelle lingue locali, tra cui la nostra.

### Conclusioni

Consiglio a tutti di leggere la seguente pagina del sito *Ask Leo!* dove sono elencati otto punti cruciali da rispettare per tenere in salvo il computer in Internet: http://askleo.com/internet\_safety 8 steps to keeping your computer\_safe\_on\_the\_internet/ L'ultimo e più importante consiglio è di fare regolarmente un backup del disco C. Quindi non ho fatto altro che seguire le sue istruzioni. Un buon 2015 privo di virus!

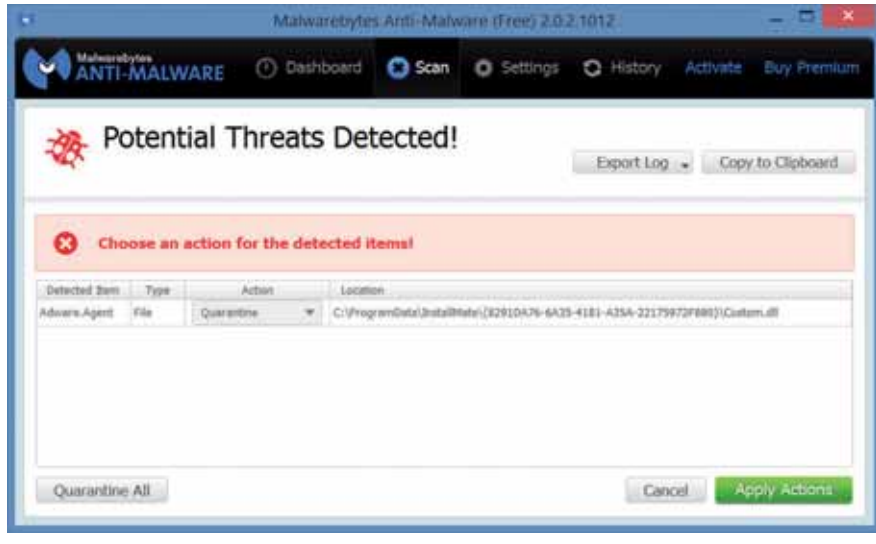

Figura 4 - *Malwarebytes* fa un report dopo una scansione, dicendo che va tutto bene oppure, come in questo caso, che ha individuato una minaccia potenziale.

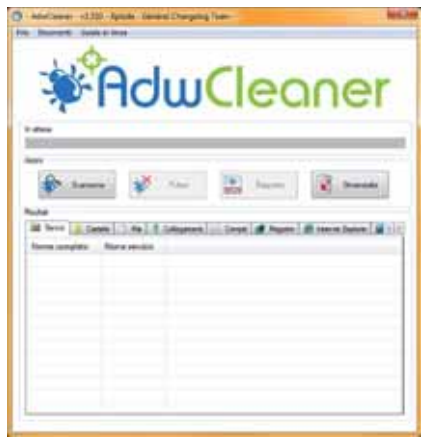

*<i><u>Andrews</u>* - Informance alli il pre disponibili.<br>Inibile un programma di terce parti (berra sin<br>I tutti gli alconarzi velativi.  $-\infty$ 

Figura 5 - *AdwCleaner* è un formidabile strumento di rimozione di minacce al funzionamento del computer.

Figura 6 - *AdwCleaner* invita ad adottare la dovuta cautela quando si installano programmi presi da Internet.